# **DOPINGER**

# PROGRAMMATIC SEO HOW TO DO

### STEP 1. KEYWORD RESEARCH

At this point, depending on your site, you can use a variety of approaches. Your website may not have a dynamic structure, or it may have a dynamic structure that you must update on a daily basis. At this stage, depending on the structure of your site study, you can employ methods to collect data in a variety of complex ways.

## STEP 4. CONTENT PRODUCTION

**04**

**03**

**02**

**01**

#### STEP 6. MONITORING AND EDITING

You must first conduct keyword research before creating programmatic web pages. To begin, locate the key topic and terms on your website. You must then identify modifiers and search phrases that are relevant to the specific scenario. By combining keywords and modifiers, we propose focusing on long-tail keywords. As a result, developing successful keywordtargeting methods is critical.

## STEP 2. TEMPLATE DESIGN

It is now time to assess performance after you have completed all of your programmatic SEO activities. Check the functionality of your website across all browsers and devices. Then, based on the deficiencies, configure all functions such as content, template, and metadata.

You must design the page templates. Users must find value in your pages. Provide value by focusing on what your potential audience requires. A pricing comparison template, for example, can attract visitors from all industries.

#### STEP 3. DATA COLLECTION AND PROCESSING

You should create content if you plan to conduct programmatic SEO research. You can also utilize artificial intelligence to develop or rewrite content if you wish to automate this process. There are also several AI-powered platforms that will build templates for you.

# STEP 5. INTEGRATING CONTENT<br>IN A TEMPLATE

The final step in the programmatic SEO creation process is to include your database's contents in the template. You have completed the most difficult procedure thus far. Using the tools provided, you can connect your database to your website.

#### *<https://www.dopinger.com/>*

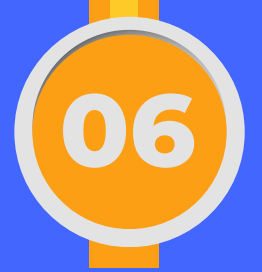